Rainer Gievers

## **Das Praxisbuch Internet für Einsteiger**

**Webbrowser, E-Mail und Online-Shopping**

**Inhaltsverzeichnis ISBN 978-3-945680-45-2**

*www.das-praxisbuch.de*

## 1. Inhaltsverzeichnis

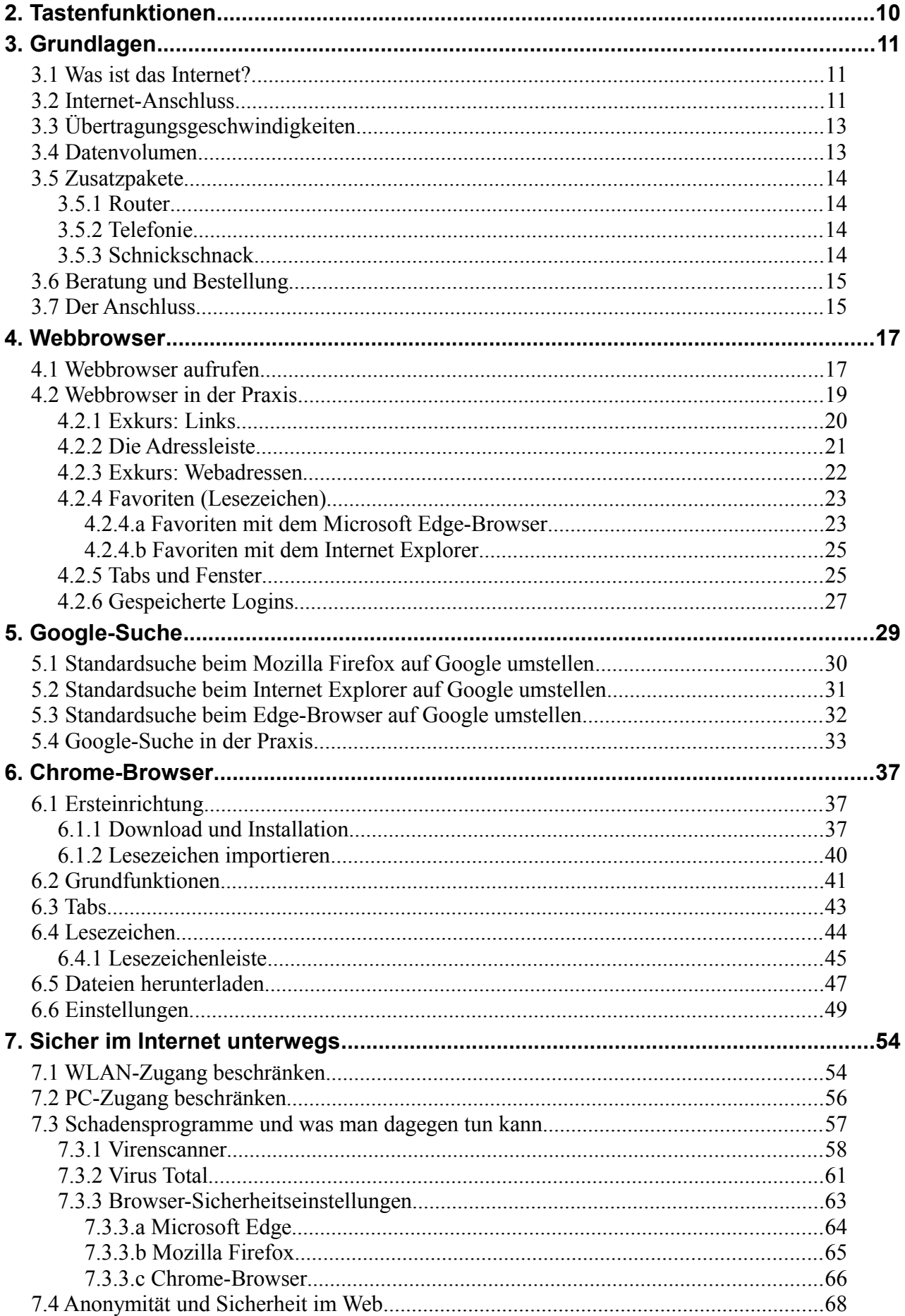

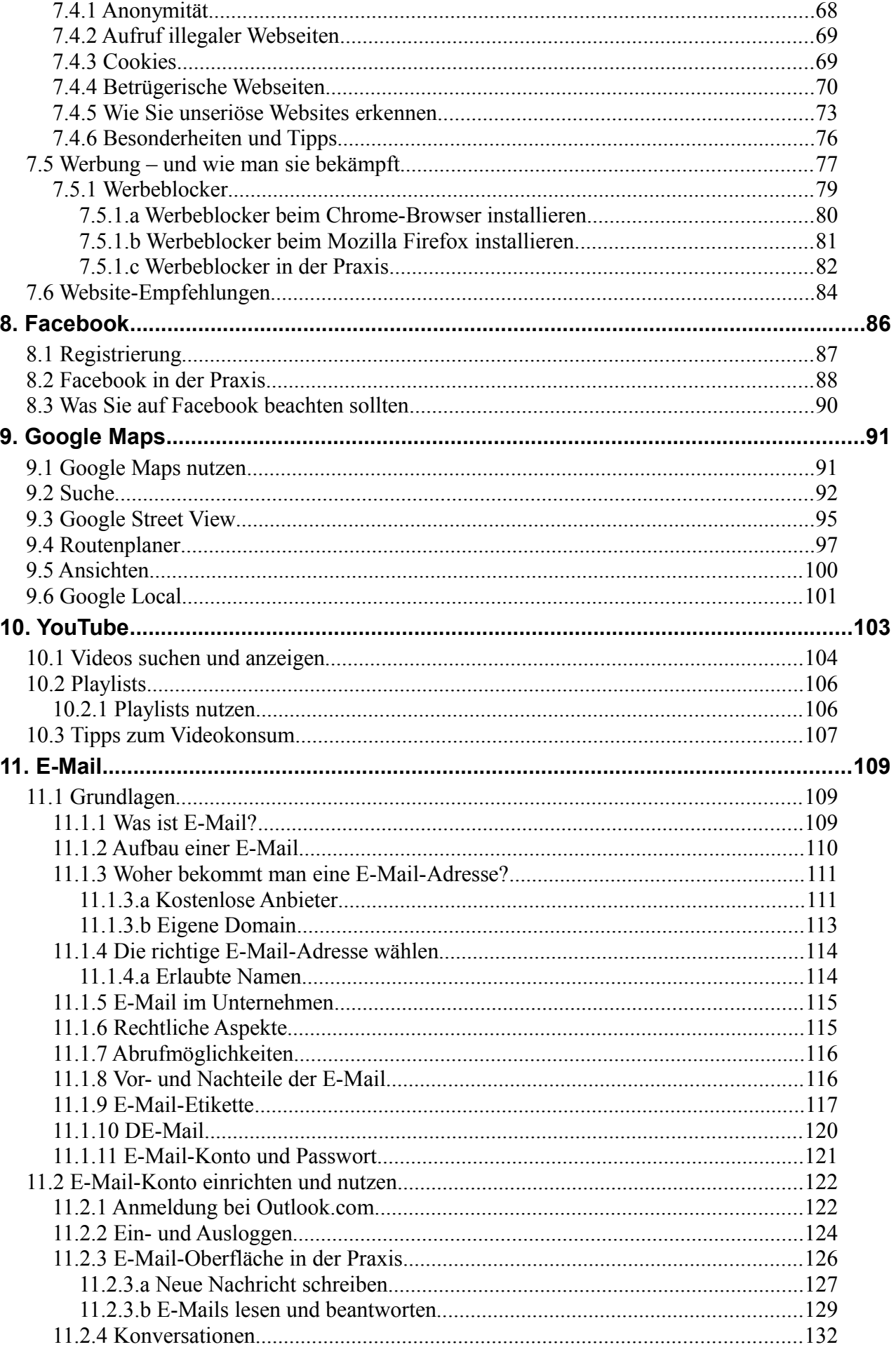

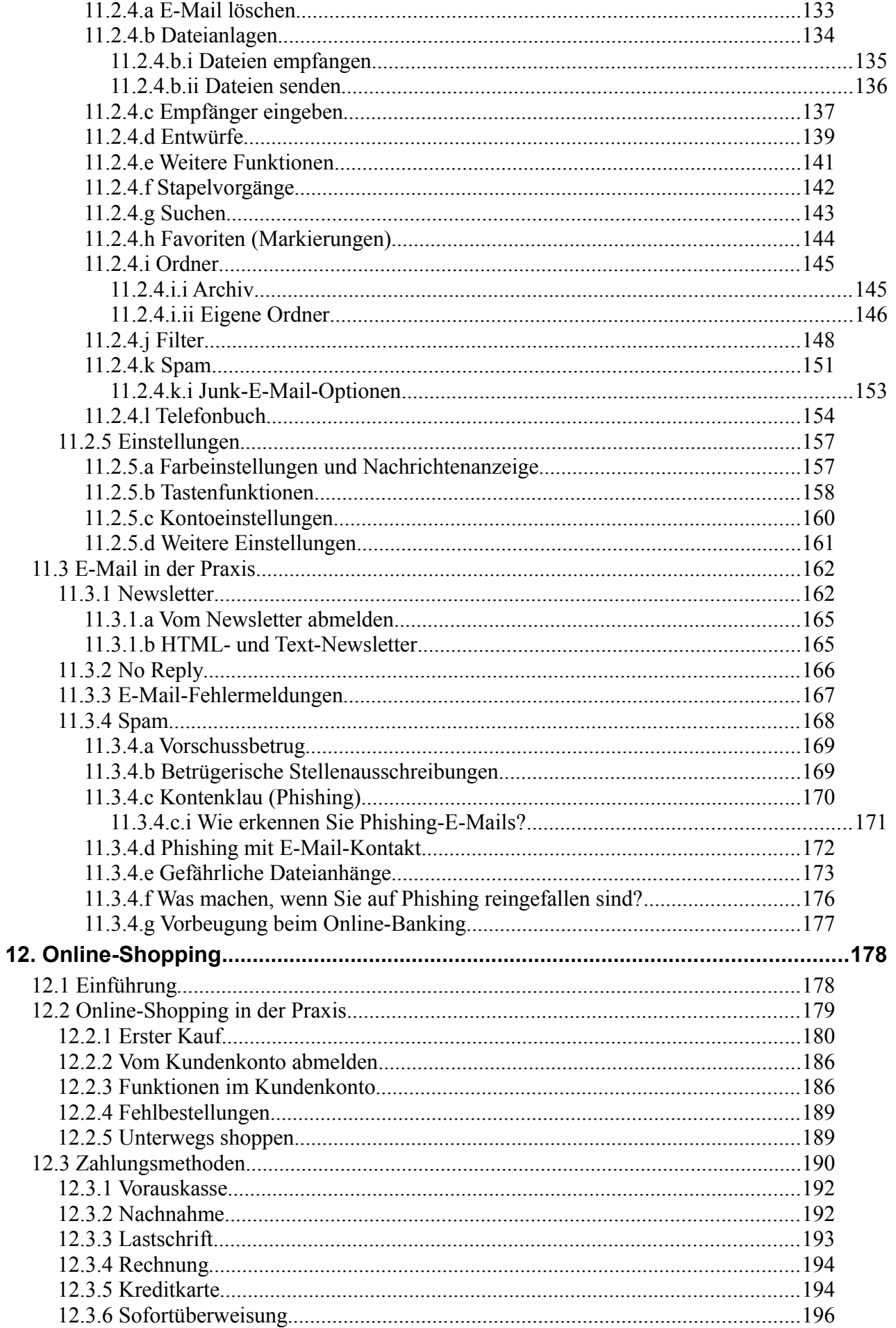

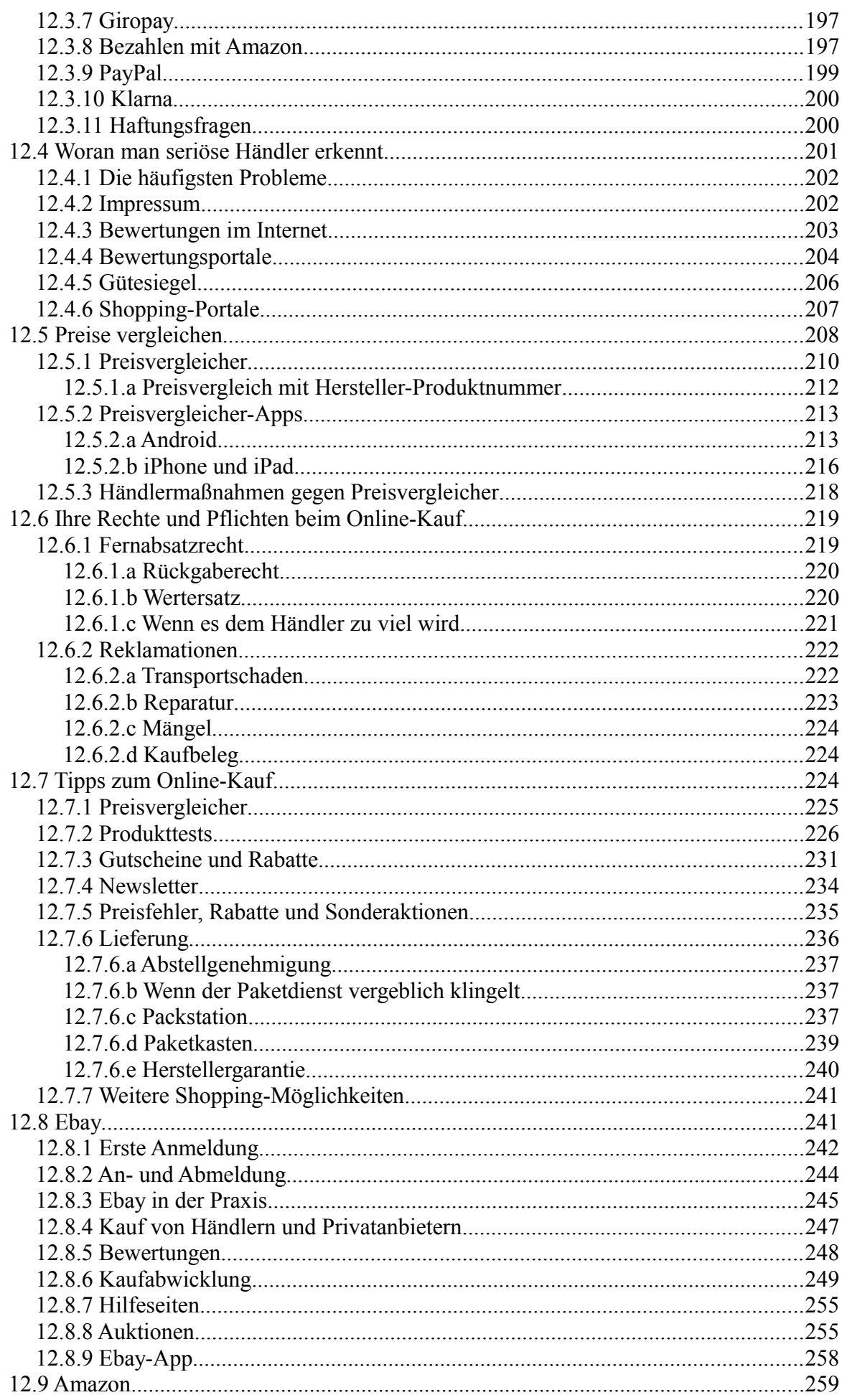

<span id="page-5-1"></span><span id="page-5-0"></span>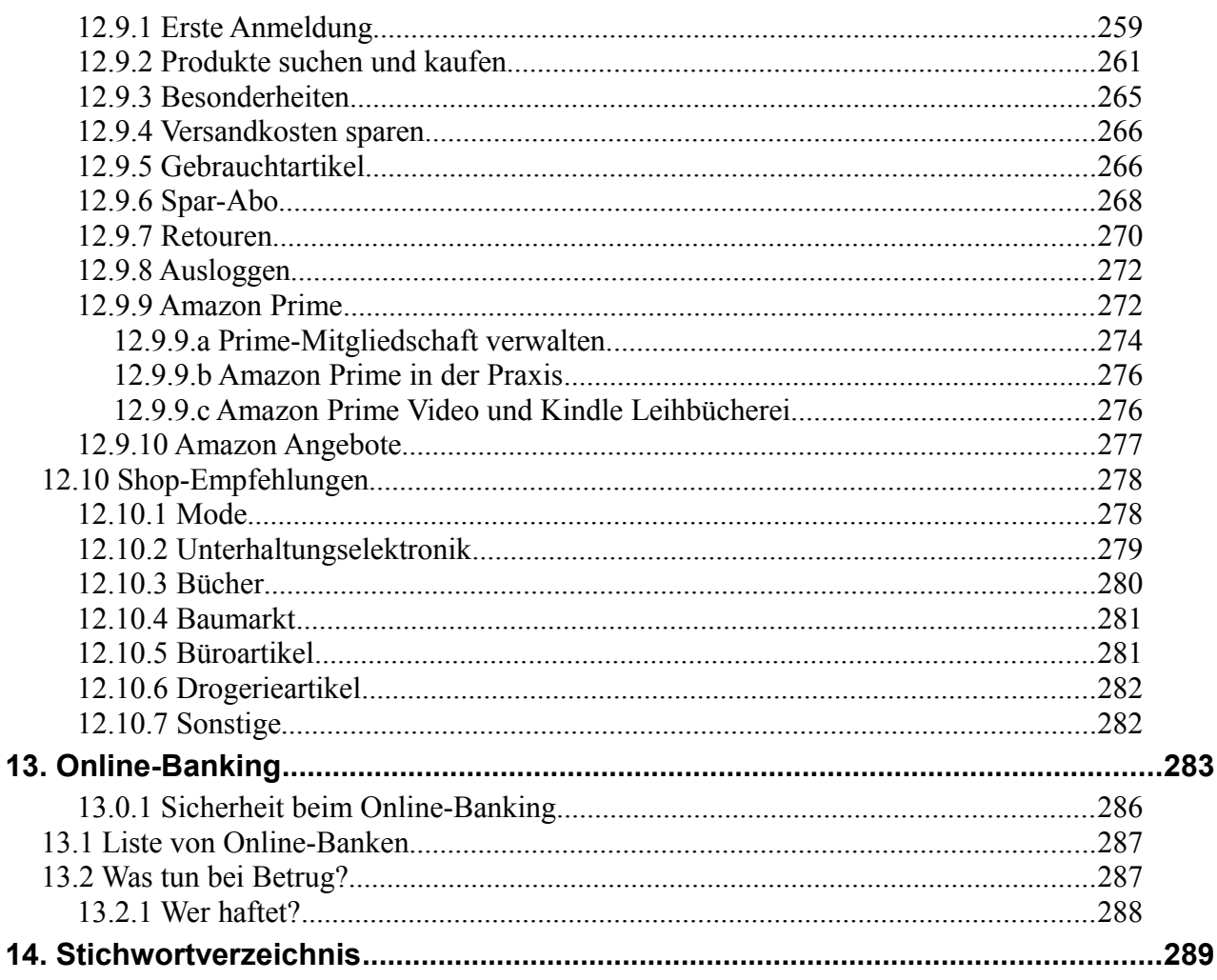